#### **In the Help task pane**

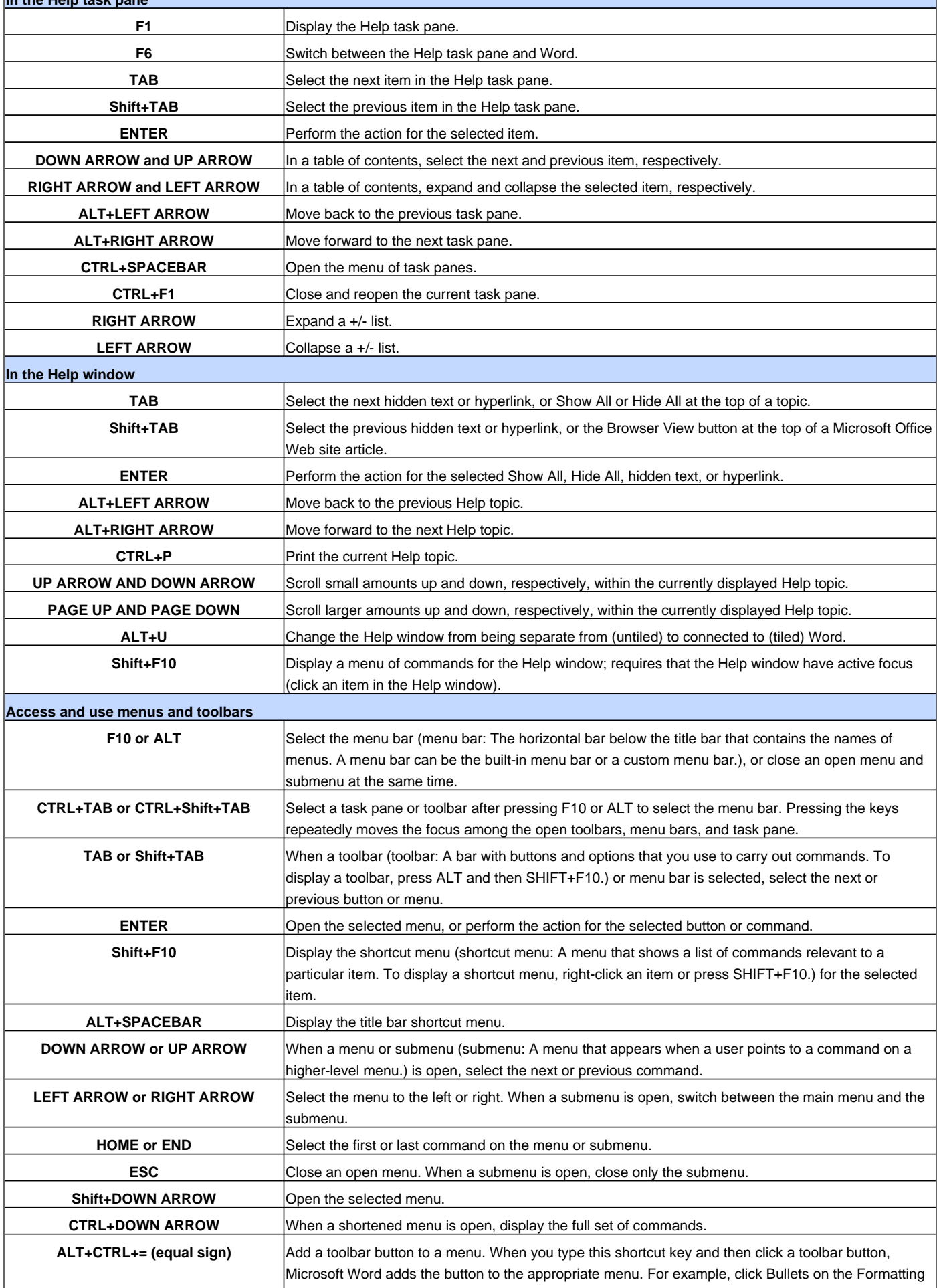

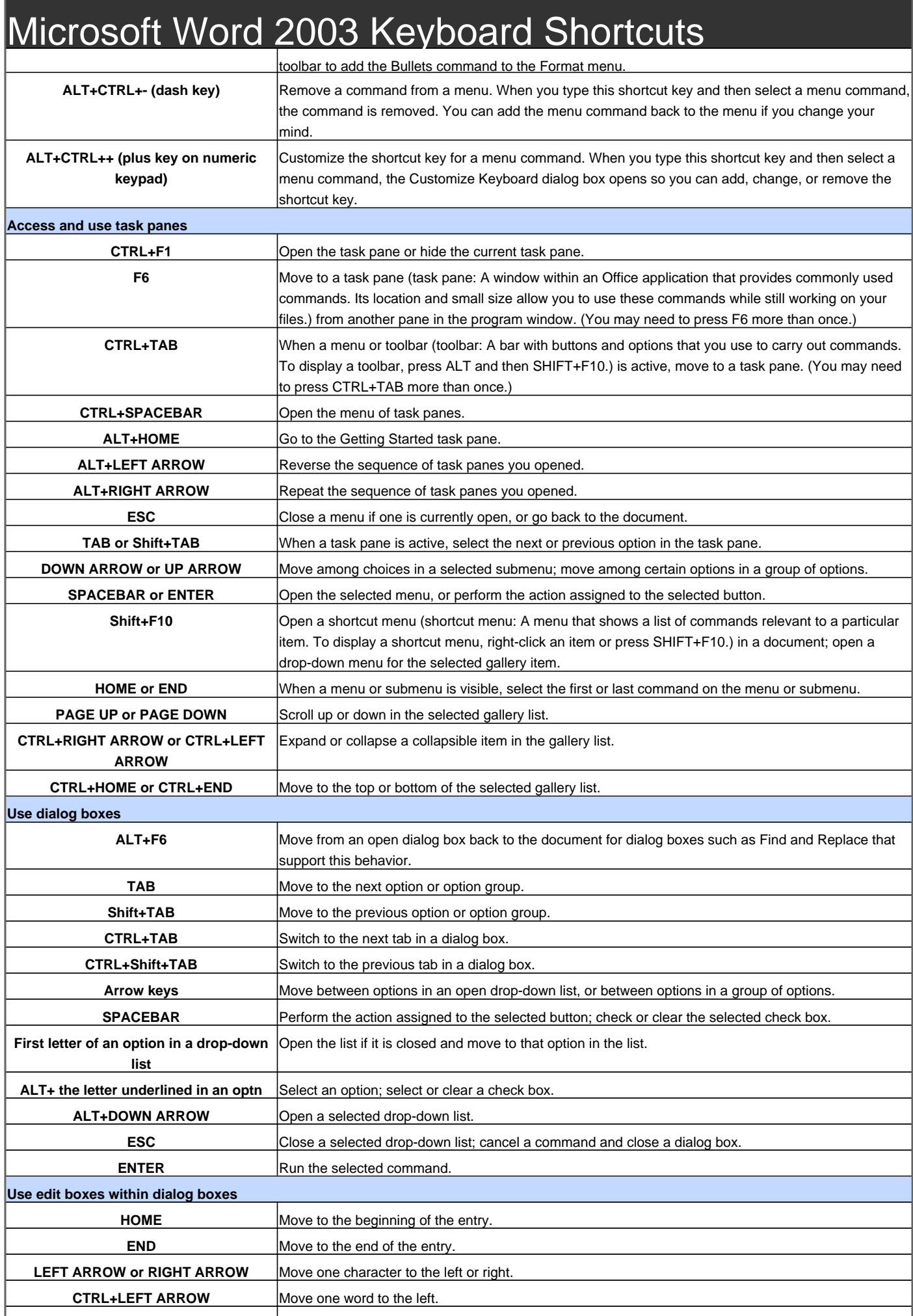

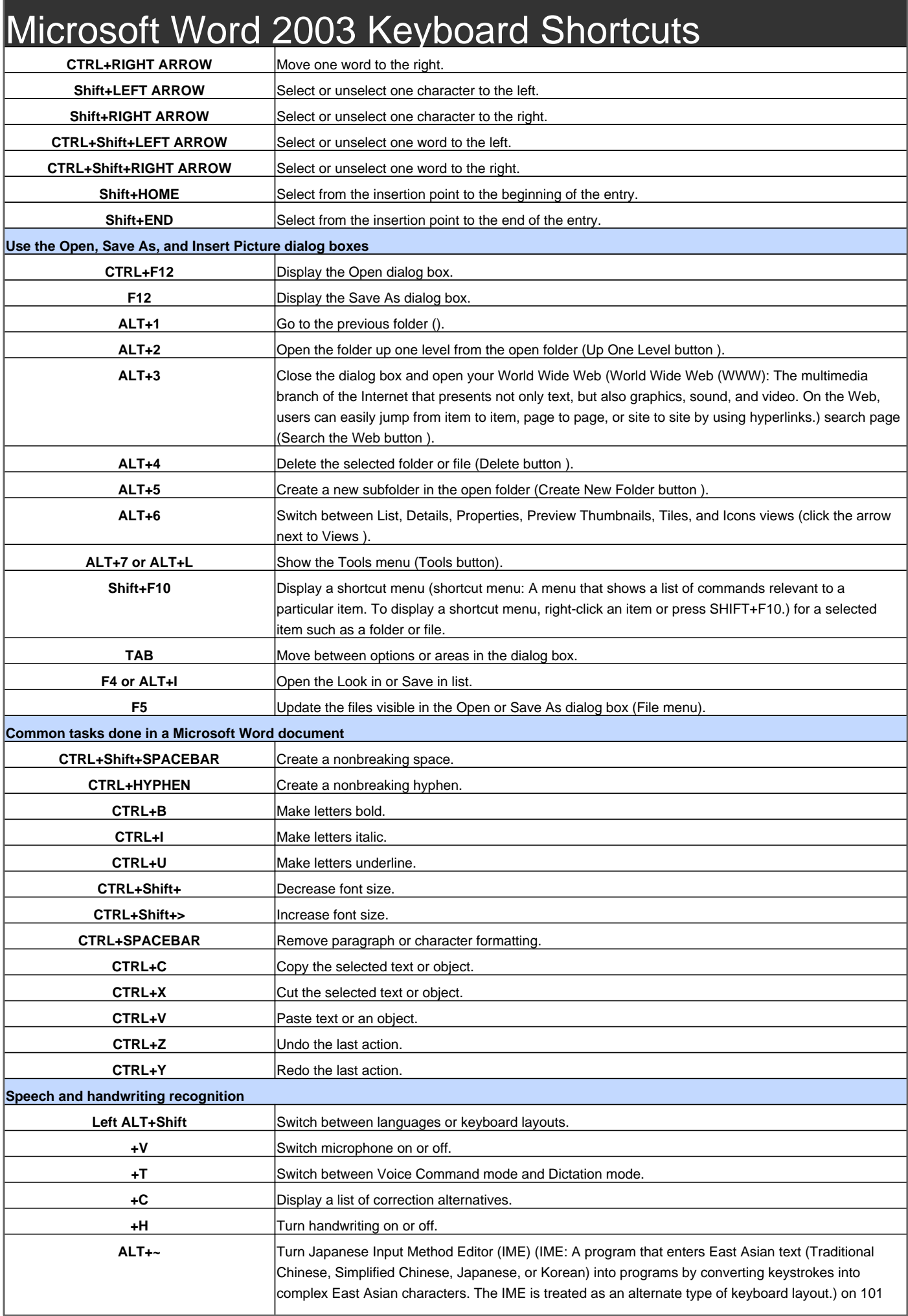

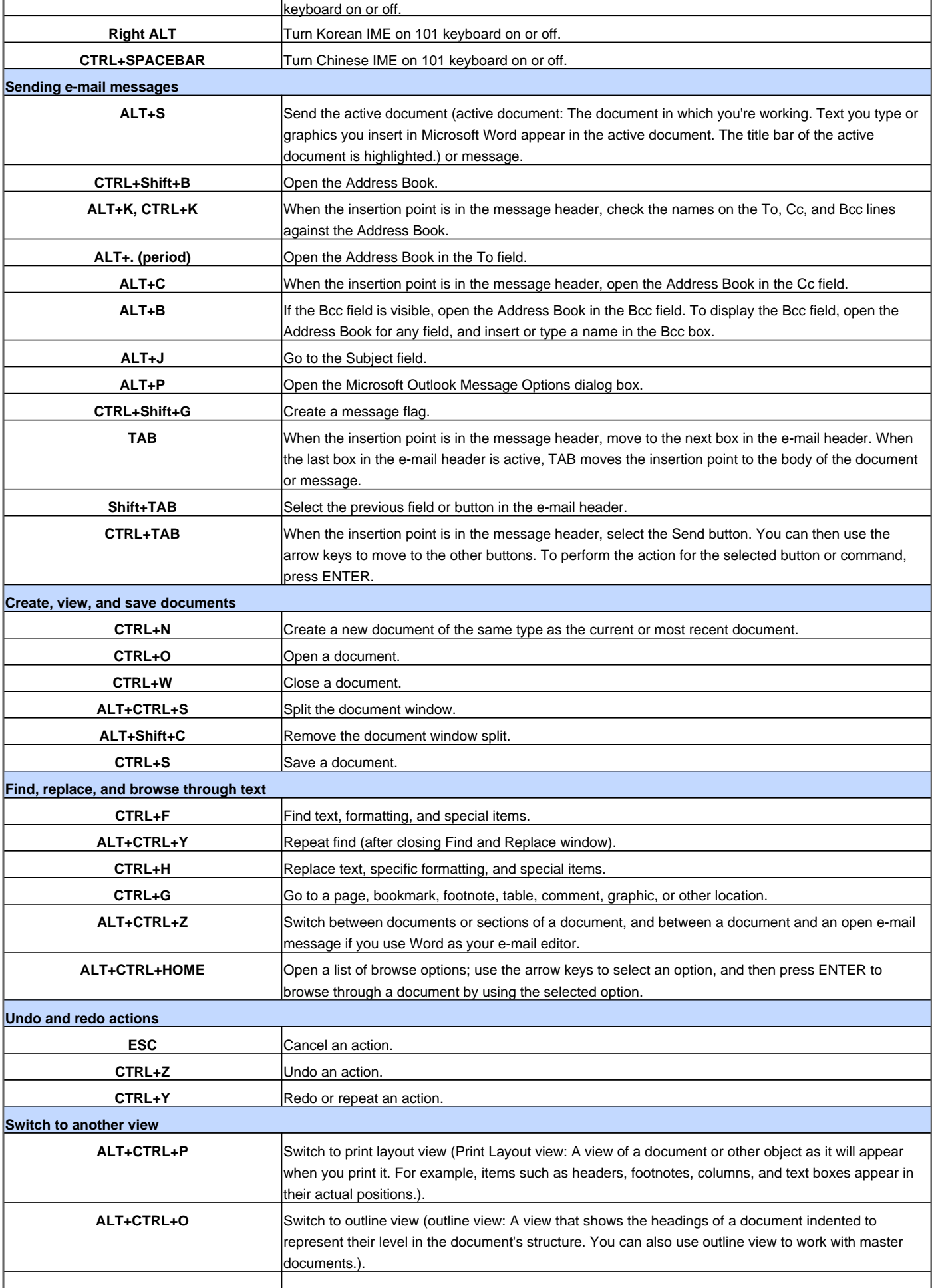

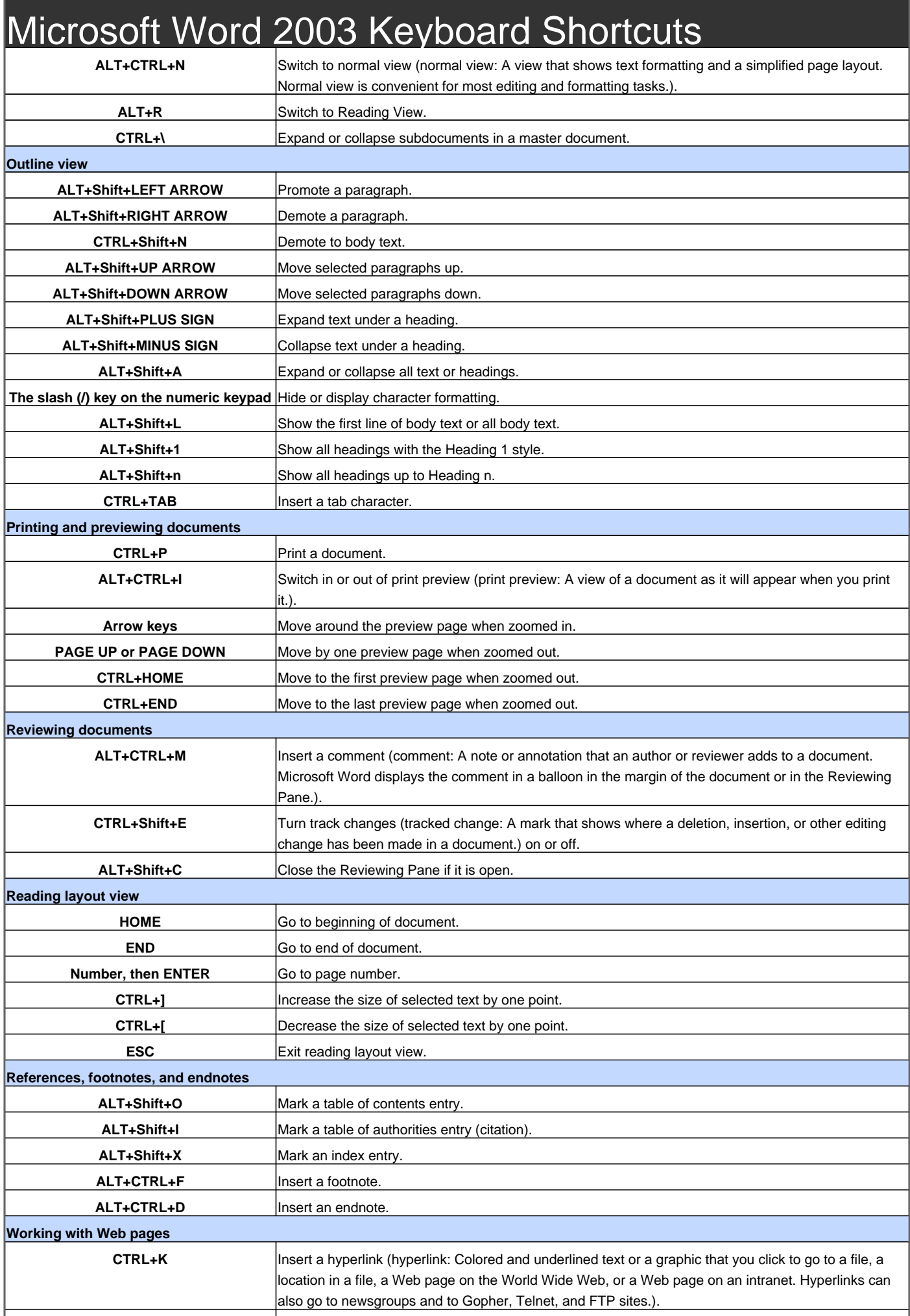

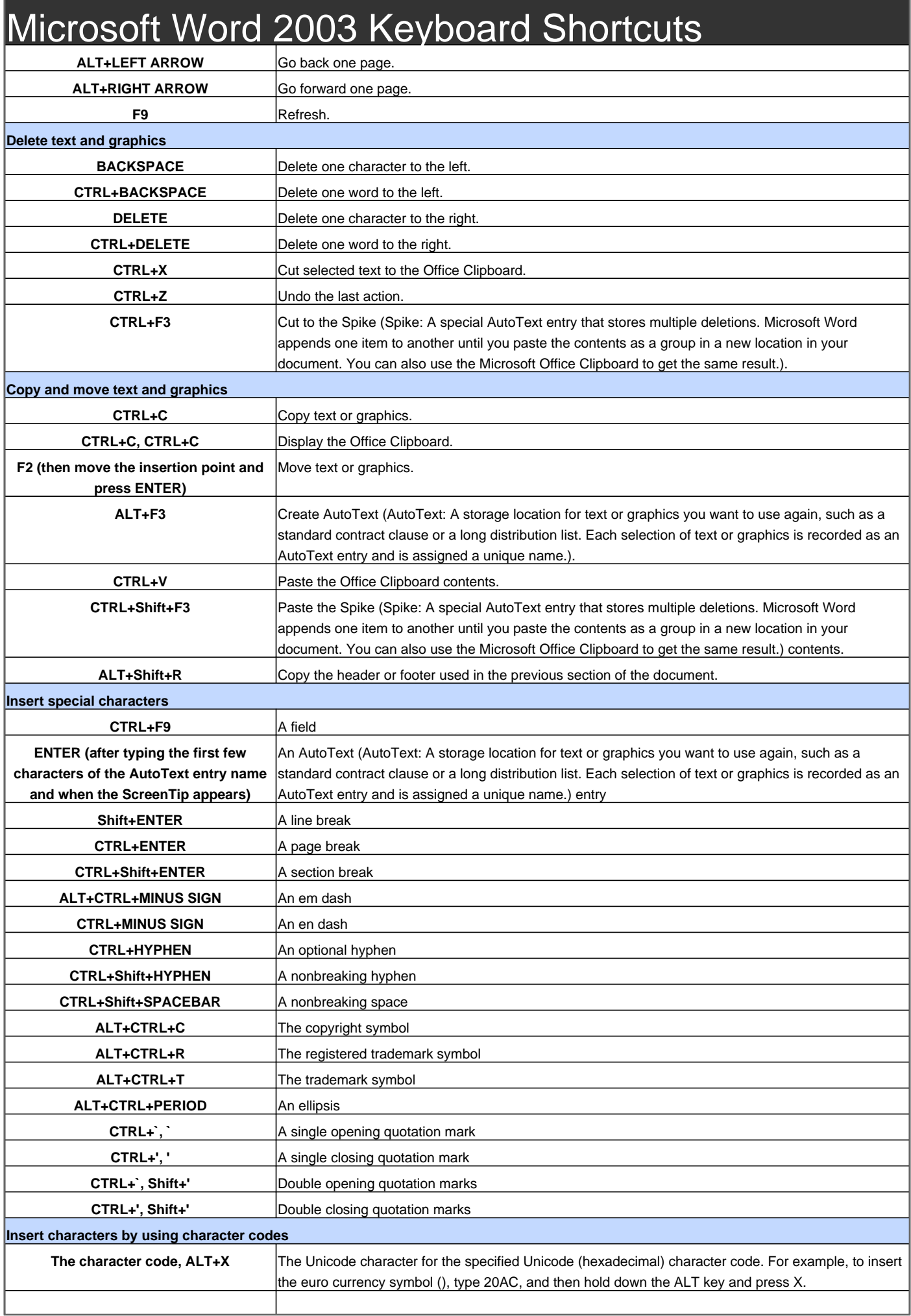

ALT+the character code (on the numeric<sup>|</sup>The ANSI (ANSI character set: An 8-bit character set used by Microsoft Windows that allows you to **keypad)** represent up to 256 characters (0 through 255) by using your keyboard. The ASCII character set is a subset of the ANSI set.) character for the specified ANSI (decimal) character code. For example, to insert the euro currency symbol, hold down the ALT key and press 0128 on the numeric keypad.

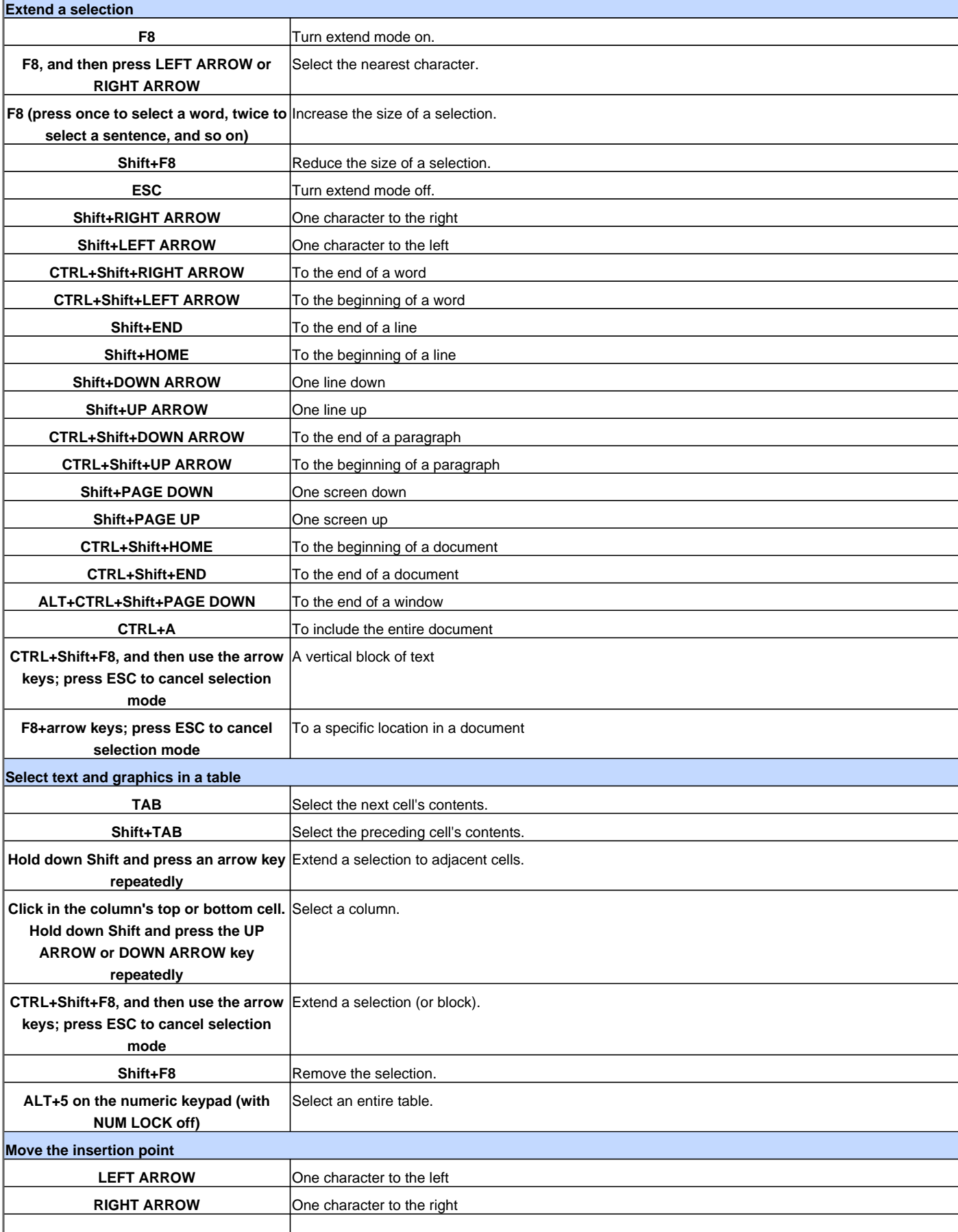

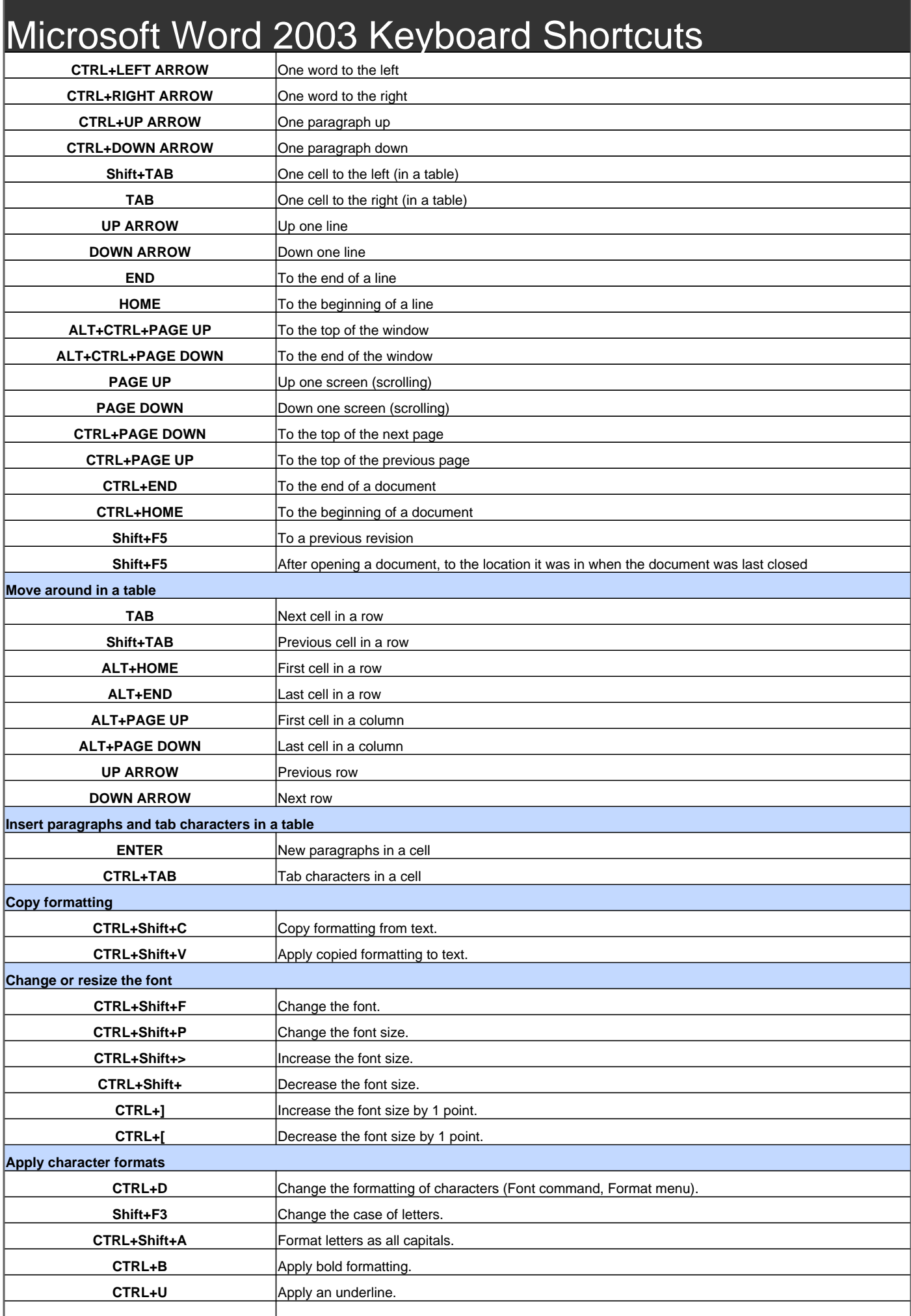

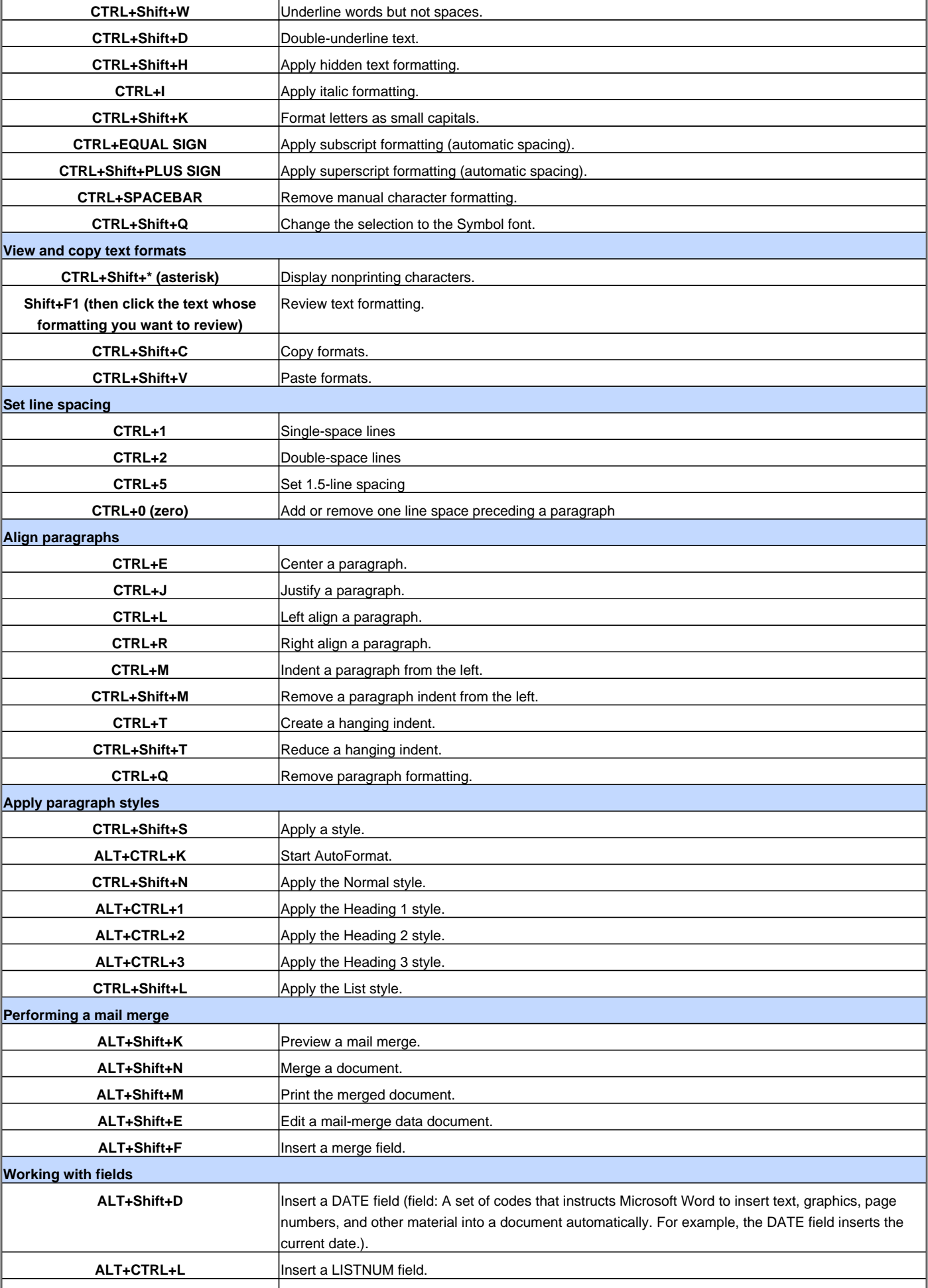

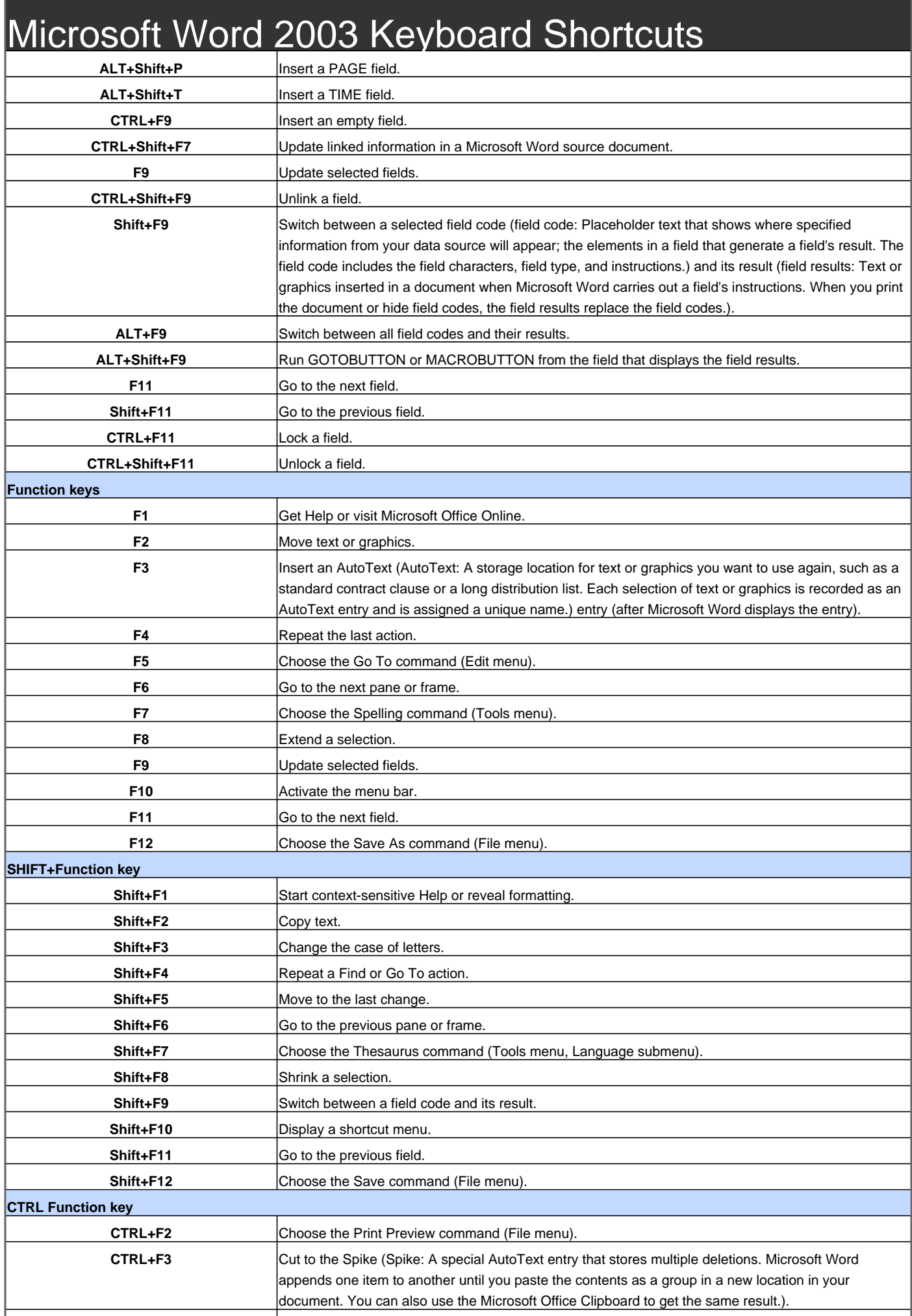

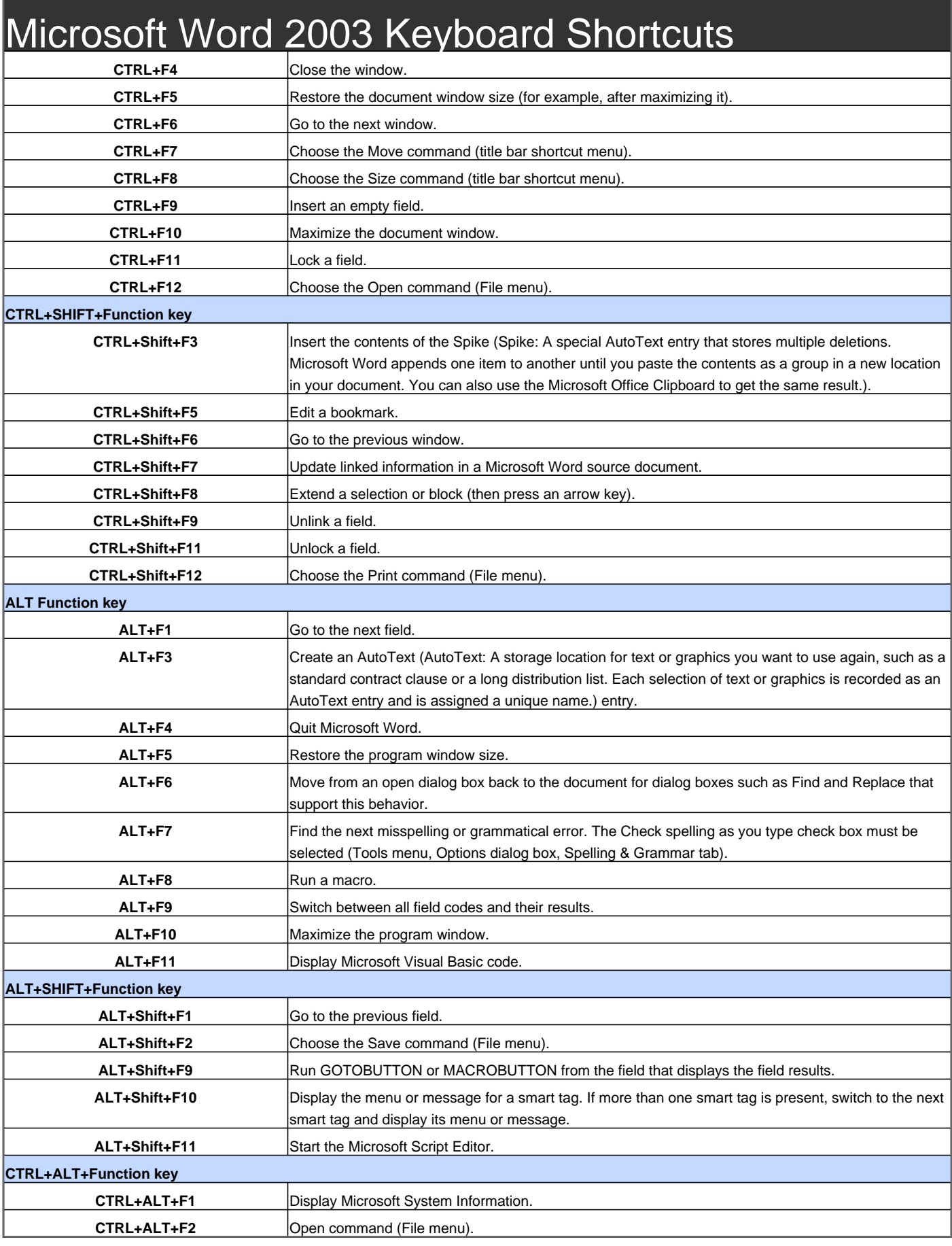

Visit http://www.shortcutmania.com/ for more printable keyboard shortcuts